# Vejledning – Mine apps - Mit Fravær/Nærvær

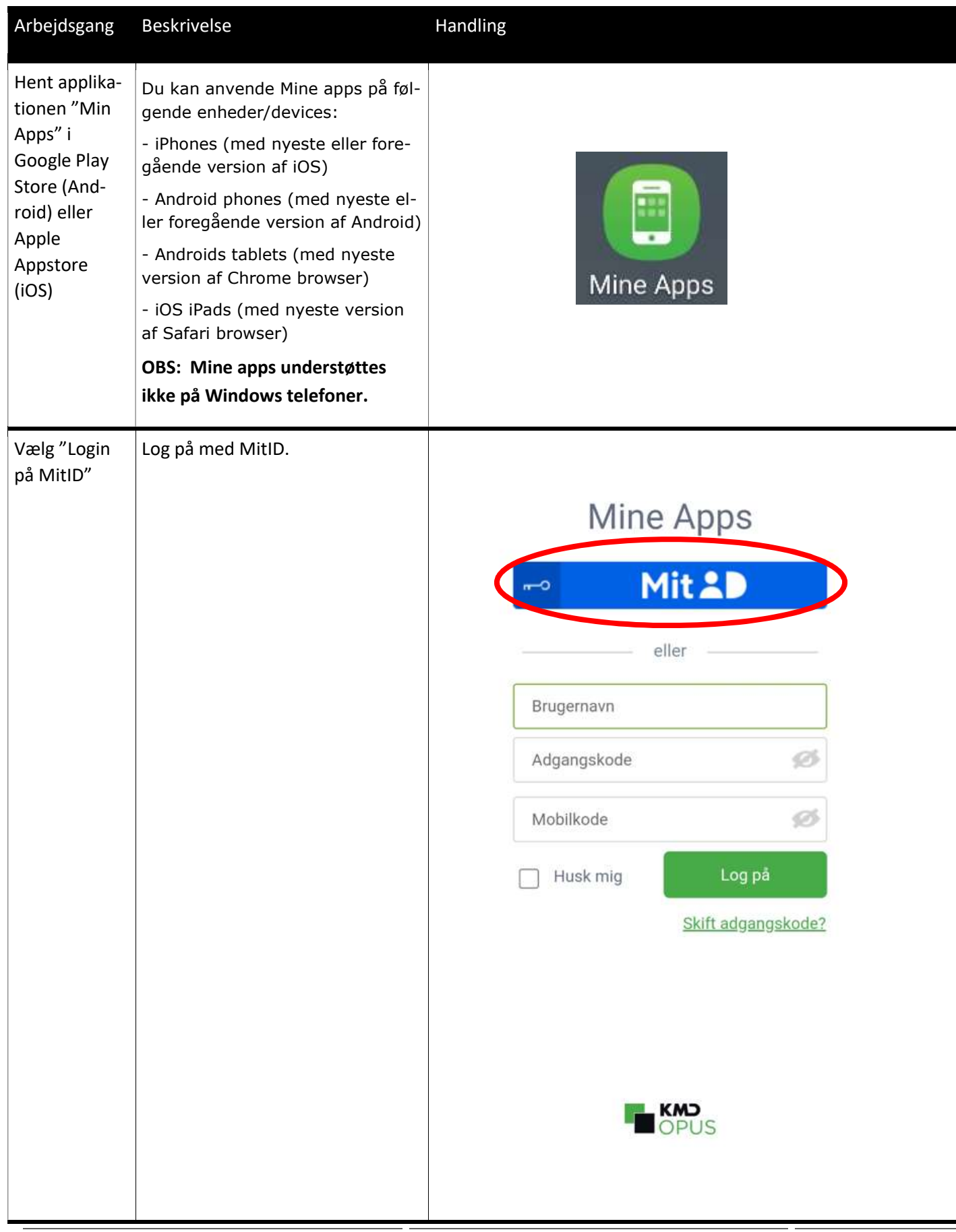

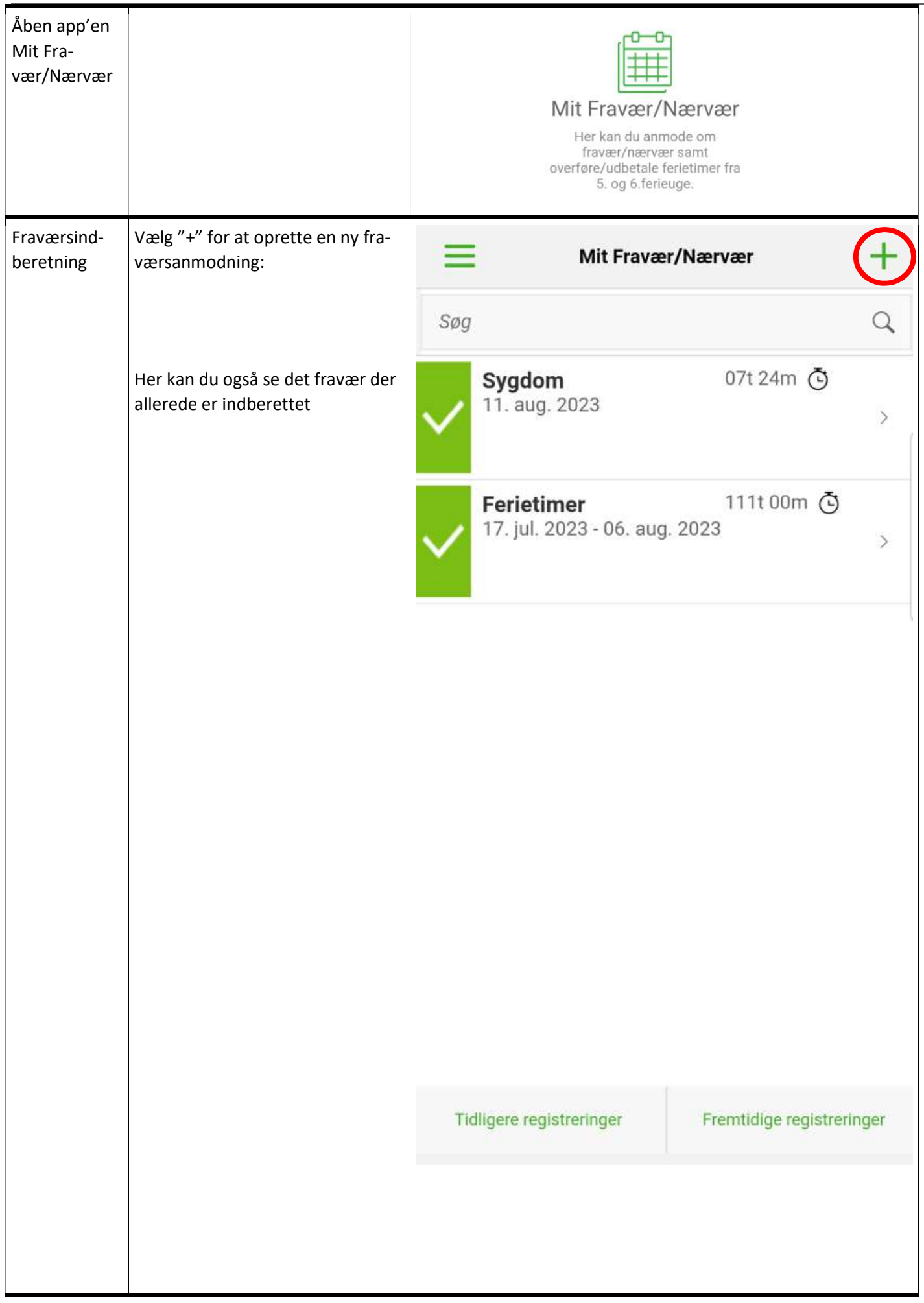

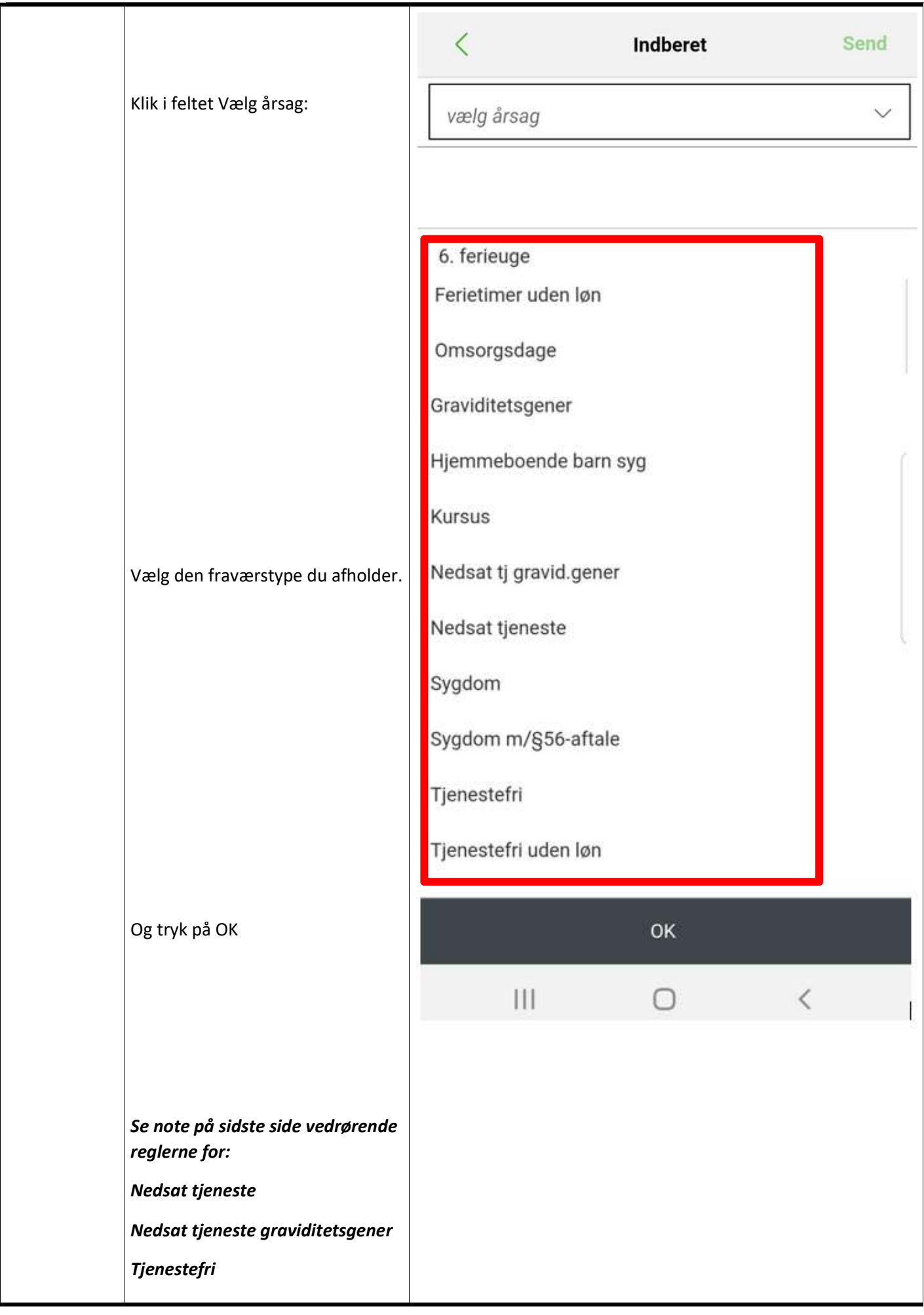

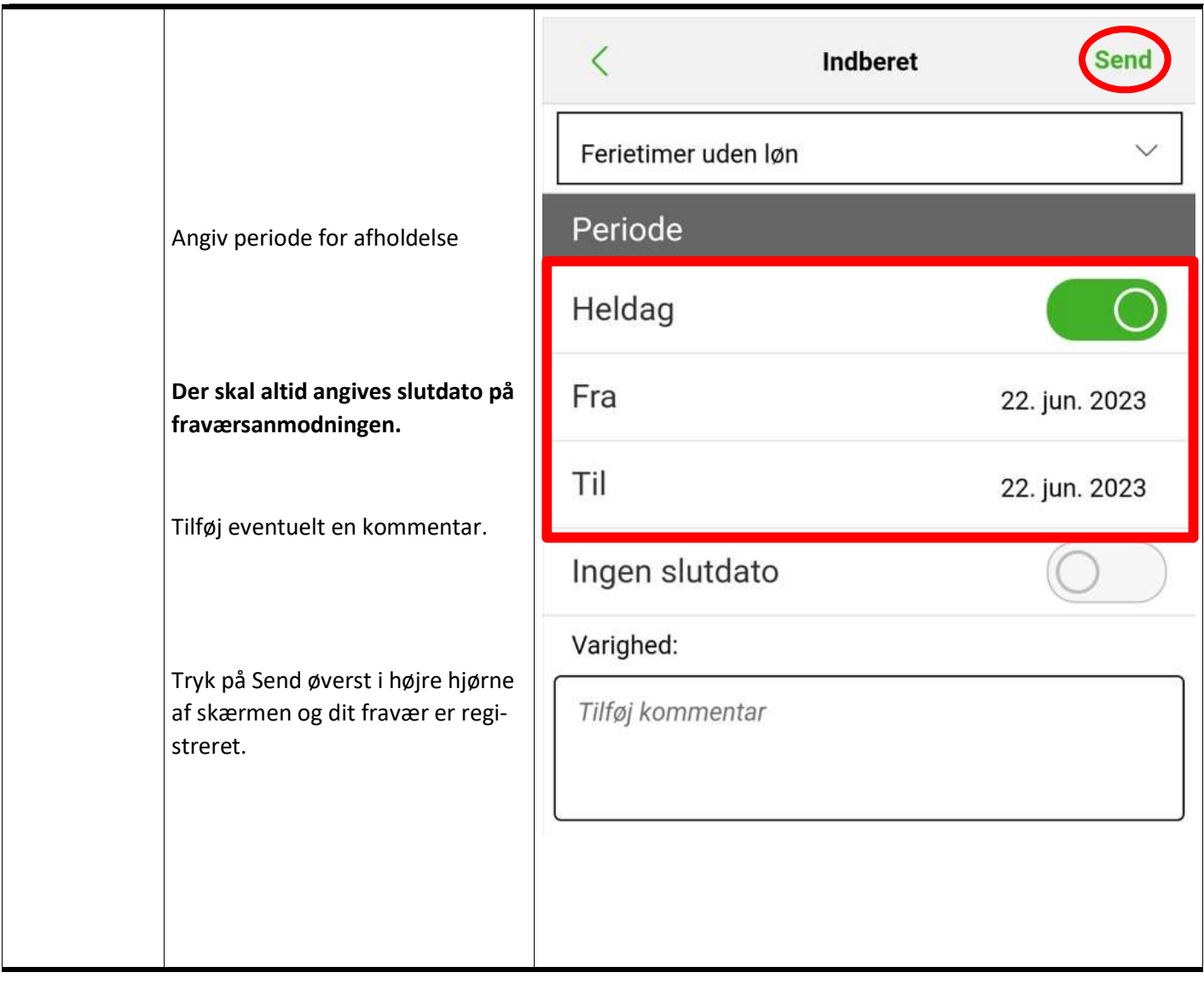

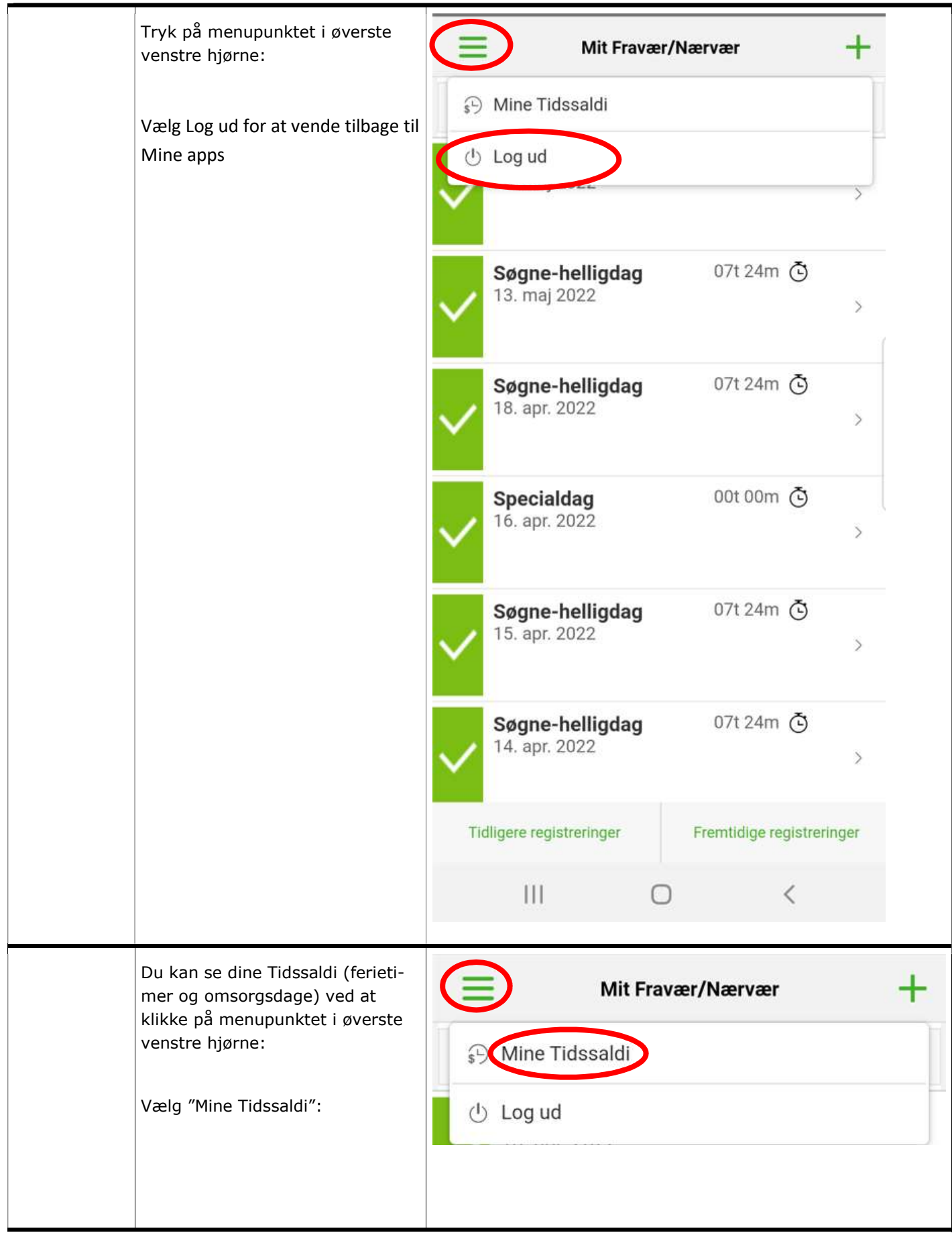

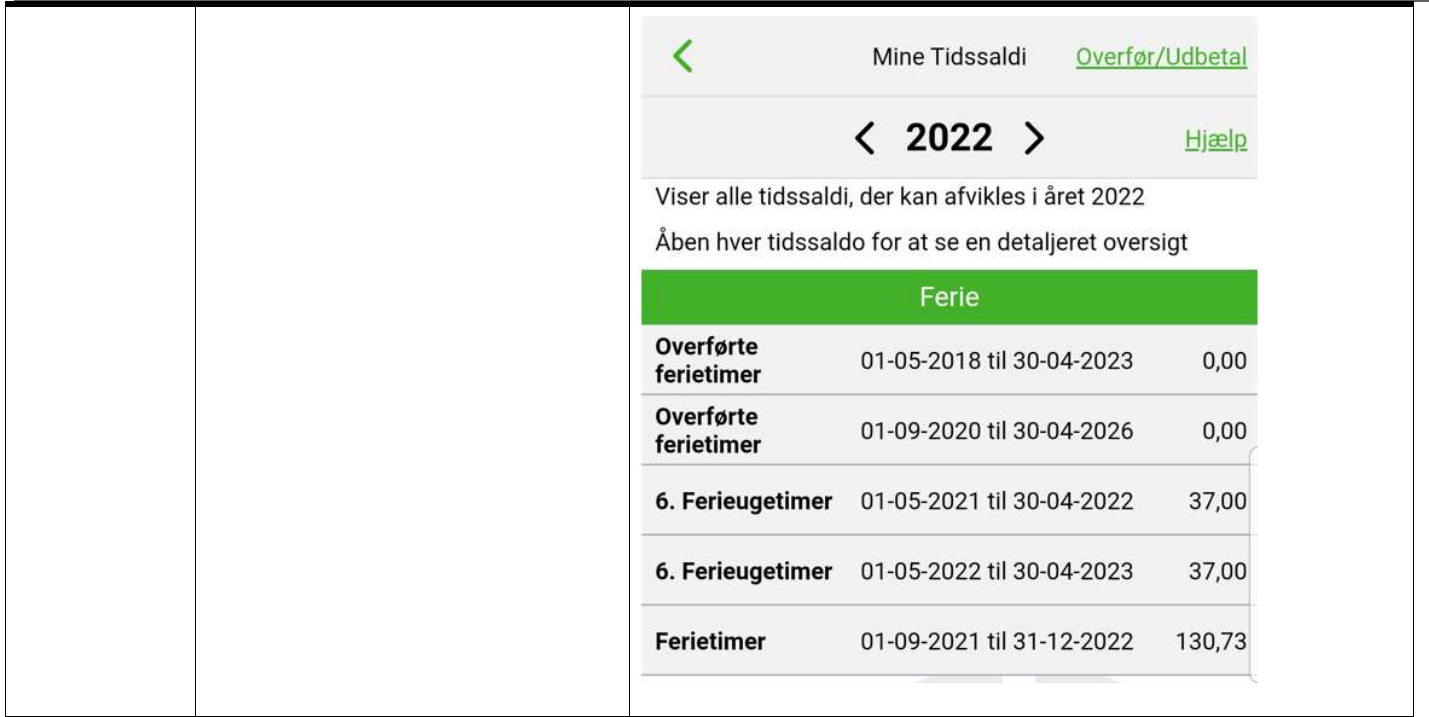

## Note:

## Nedsat tjeneste:

''Nedsat tjeneste'' skal udelukkende registreres, hvis du ikke kan arbejde fuld tid grundet sygdom (typisk i forbindelse med et længerevarende sygdomsforløb).

Eksempel: Hvis du har planlagt arbejdstid fra kl. 8:00 til 16:00, men grundet sygdom har en aftale om, kun at arbejde fra 9-12, har du fravær med ''nedsat tjeneste'' fra kl. 8-9 og igen fra kl. 12-16.

I forbindelse med aftale om sygefravær på nedsat tjeneste, skal du sammen med din tutorlæge udfylde ''Aftale om nedsat tjeneste/tid'' som kan hentes her. Aftalen skal sendes til khrlonogpersonale@regionsjaelland.dk

Blanket : Aftale om nedsat tjeneste - for læger i almen praksis.xlsx

#### Nedsat tjeneste graviditetsgener:

''Nedsat tjeneste graviditetsgener'' skal udelukkende registreres, hvis du ikke kan arbejde fuld tid grundet graviditetsgener.

Eksempel: Hvis du har planlagt arbejdstid fra kl. 8:00 til 16:00, men grundet graviditetsgener har en aftale om, kun at arbejde fra 9-12, har du fravær med ''nedsat tjeneste'' fra kl. 8-9 og igen fra kl. 12-16.

#### Obligatorisk kursus ved deltidsansatte:

En kursusdag svarer altid til 7:24 timer, uanset om du er fuldtidsansat eller deltidsansat.

Hvis du er deltidsansat vil App'en som udgangspunkt registrere en kursusdag svarende til din gennemsntlige dagsnorm på deltid. En deltidsansat på 32 timer vil f.eks. have en gennemsnitlig dagsnorm på 6:24 timer.

For at registrere kursusdagen svarende til 7:24 timer skal du fjerne markeringen for ''heldag''. Du skal herefter ændre start- og sluttidspunkt til 8:00 til 15:24.

Tjenestefri med løn - der henvises til Personaleadministrativ vejledning vedrørende tjenestefrihed m.v. i Region Sjælland.

Information til uddannelseslægen - Region Sjælland - Vi er til for dig (regionsjaelland.dk)

Vejledning : Vejledning vedrørende tjenestefrihed.pdf

For fase 2 og 3 læger henvises til overenskomst indgået mellem PLO og Yngre Læger. Du kan finde overenskomsten her